## Package 'mcga'

May 13, 2018

Type Package

Title Machine Coded Genetic Algorithms for Real-Valued Optimization Problems

Version 3.0.3

Date 2018-05-12

Author Mehmet Hakan Satman

Maintainer Mehmet Hakan Satman <mhsatman@istanbul.edu.tr>

Description Machine coded genetic algorithm (MCGA) is a fast tool for real-valued optimization problems. It uses the byte representation of variables rather than real-values. It performs the classical crossover operations (uniform) on these byte representations. Mutation operator is also similar to classical mutation operator, which is to say, it changes a randomly selected byte value of a chromosome by +1 or -1 with probability 1/2. In MCGAs there is no need for encoding-decoding process and the classical operators are directly applicable on real-values. It is fast and can handle a wide range of a search space with high precision. Using a 256-unary alphabet is the main disadvantage of this algorithm but a moderate size population is convenient for many problems. Package also includes multi mcga function for multi objective optimization problems. This function sorts the chromosomes using their ranks calculated from the non-dominated sorting algorithm.

License GPL  $(>= 2)$ Depends GA **Imports** Rcpp  $(>= 0.11.4)$ LinkingTo Rcpp NeedsCompilation yes LazyLoad yes Repository CRAN Date/Publication 2018-05-13 20:30:12 UTC RoxygenNote 5.0.1

## <span id="page-1-0"></span>R topics documented:

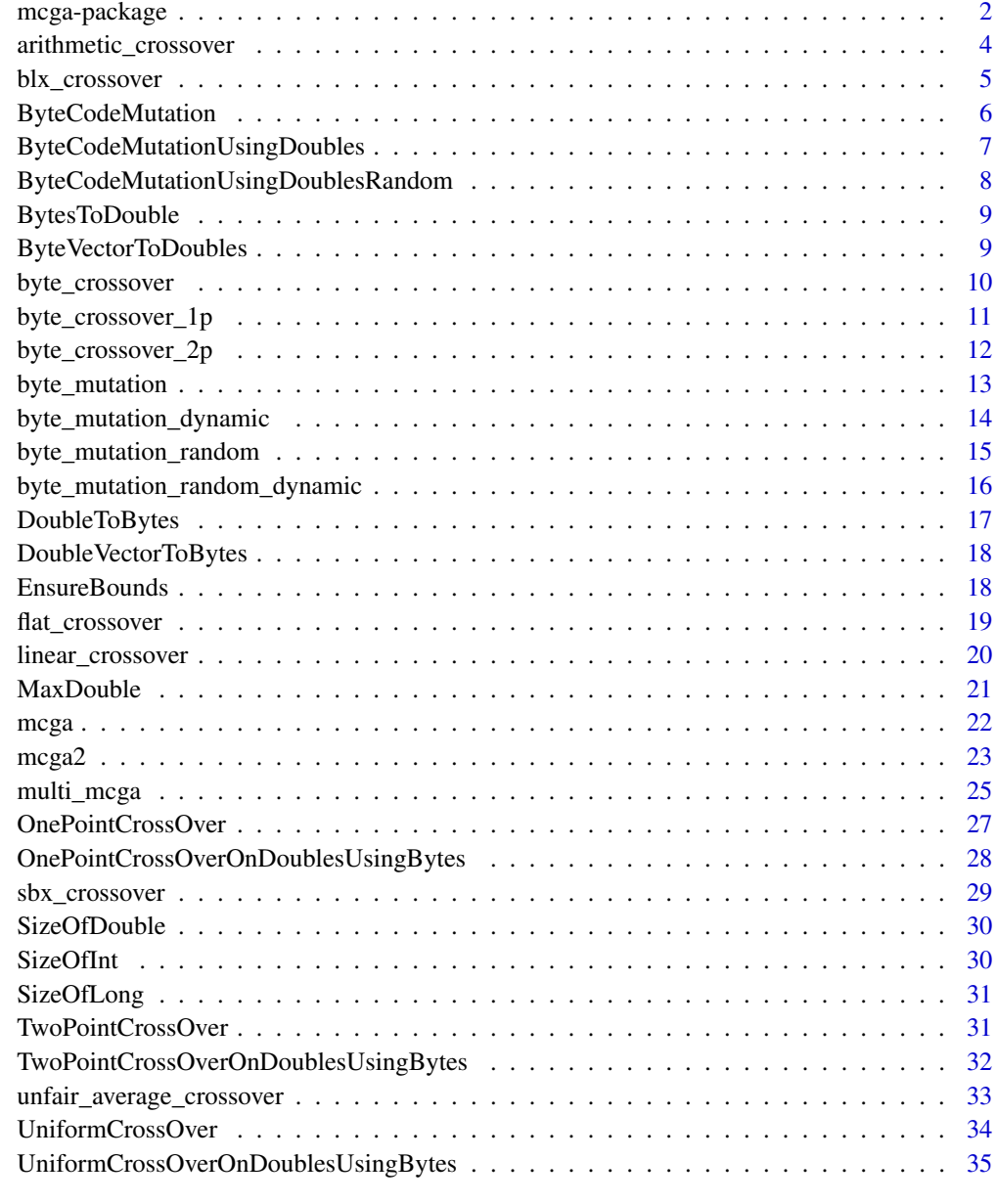

### **Index** [36](#page-35-0)

mcga-package *Machine Coded Genetic Algorithms for Real-valued Optimization Problems*

### mcga-package 3

#### Description

Machine coded genetic algorithm (MCGA) is a fast tool for real-valued optimization problems. It uses the byte representation of variables rather than real-values. It performs the classical crossover operations (uniform) on these byte representations. Mutation operator is also similar to classical mutation operator, which is to say, it changes a randomly selected byte value of a chromosome by +1 or -1 with probability 1/2. In MCGAs there is no need for encoding-decoding process and the classical operators are directly applicable on real-values. It is fast and can handle a wide range of a search space with high precision. Using a 256-unary alphabet is the main disadvantage of this algorithm but a moderate size population is convenient for many problems.

#### Details

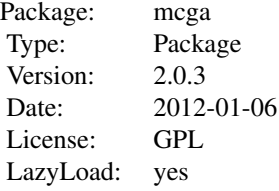

#### Author(s)

Mehmet Hakan Satman

Maintainer: Mehmet Hakan Satman <mhsatman@istanbul.edu.tr>

```
## Not run:
# A sample optimization problem
# Min f(xi) = (x1-7)^2 + (x2-77)^2 + (x3-777)^2 + (x4-7777)^2 + (x5-77777)^2# The range of xi is unknown. The solution is
# x1 = 7# x2 = 77
# x3 = 777
# x4 = 7777
# x5 = 77777
# Min f(xi) = 0require("mcga")
 f<-function(x){
    return ((x[1]-7)^2 + (x[2]-77)^2 + (x[3]-777)^2 + (x[4]-777)^2 + (x[5]-77777)^2)}
 m <- mcga( popsize=200,
chsize=5,
minval=0.0,
maxval=999999999.9,
maxiter=2500,
crossprob=1.0,
```

```
mutateprob=0.01,
evalFunc=f)
cat("Best chromosome:\n")
print(m$population[1,])
cat("Cost: ",m$costs[1],"\n")
## End(Not run)
```
arithmetic\_crossover *Performs arithmetic crossover operation on a pair of two selected parent candidate solutions*

#### Description

This function is not called directly but is given as a parameter in  $GA$ : ga function. In  $GA$ : ga, if the parameter crossover= is set to arithmetic\_crossover than the arithmetic crossover operator is applied in the genetic search. arithmetic\_crossover generates offspring using the weighted mean of parents' genes. Weights are drawn randomly.

#### Usage

arithmetic\_crossover(object, parents, ...)

#### Arguments

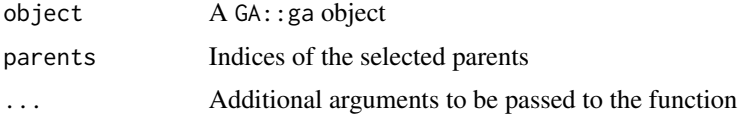

#### Value

List of two generated offspring

### Author(s)

Mehmet Hakan Satman - mhsatman@istanbul.edu.tr

```
f \leftarrow function(x)return(-sum( (x-5)^2 ) )
}
myga <- ga(type="real-valued", fitness = f, popSize = 100, maxiter = 100,
           min = rep(-50, 5), max = rep(50, 5), crossover = arithmetic_crossover)
print(myga@solution)
```
<span id="page-4-0"></span>blx\_crossover *Performs blx (blend) crossover operation on a pair of two selected parent candidate solutions*

### Description

This function is not called directly but is given as a parameter in  $GA:gg$  function. In  $GA:gg$ , if the parameter crossover= is set to blx\_crossover than the blx crossover operator is applied in the genetic search.

#### Usage

```
blx_crossover(object, parents, ...)
```
### Arguments

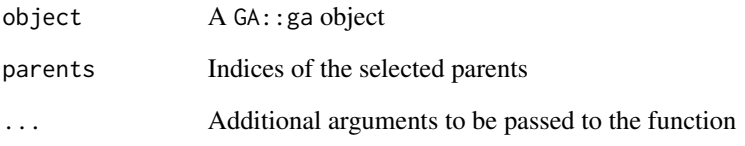

#### Value

List of two generated offspring

### Author(s)

Mehmet Hakan Satman - mhsatman@istanbul.edu.tr

```
f \leftarrow function(x){
  return(-sum( (x-5)^2 ) )
}
myga <- ga(type="real-valued", fitness = f, popSize = 100, maxiter = 100,
           min = rep(-50, 5), max = rep(50, 5), crossover = blx_crossover)
print(myga@solution)
```
<span id="page-5-0"></span>

### Description

This function is a C++ wrapper for mutating byte representation of a given candidate solution

#### Usage

ByteCodeMutation(bytes1, pmutation)

### Arguments

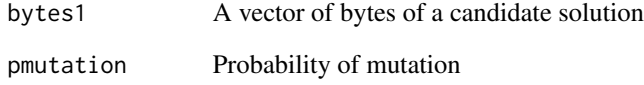

### Value

Byte vector of mutated solution

### Author(s)

Mehmet Hakan Satman - mhsatman@istanbul.edu.tr

### See Also

ByteCodeMutationUsingDoubles

```
set.seed(1246)
print(pi)
bytes <- DoubleToBytes(pi)
mutated.bytes <- ByteCodeMutation(bytes, 0.10)
new.var <- BytesToDouble(mutated.bytes)
print(new.var)
```
<span id="page-6-0"></span>ByteCodeMutationUsingDoubles

*Mutation operator for byte representation of double values*

### Description

This function is a C++ wrapper for mutating byte representation of a given candidate solution

### Usage

ByteCodeMutationUsingDoubles(d, pmutation)

### Arguments

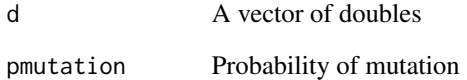

### Value

Double vector of mutated solution

### Author(s)

Mehmet Hakan Satman - mhsatman@istanbul.edu.tr

### See Also

ByteCodeMutation

```
set.seed(1246)
print(pi)
print(exp(1))
new.var <- ByteCodeMutationUsingDoubles(c(pi, exp(1)), 0.10)
print(new.var)
```
#### <span id="page-7-0"></span>ByteCodeMutationUsingDoublesRandom

*Mutation operator for byte representation of double values*

### Description

This function is a C++ wrapper for mutating byte representation of a given candidate solution. This mutation operator randomly changes a byte in the range of [0,255].

#### Usage

ByteCodeMutationUsingDoublesRandom(d, pmutation)

### Arguments

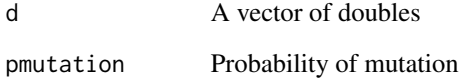

#### Value

Double vector of mutated solution

### Author(s)

Mehmet Hakan Satman - mhsatman@istanbul.edu.tr

### See Also

ByteCodeMutation

```
set.seed(1246)
print(pi)
print(exp(1))
new.var <- ByteCodeMutationUsingDoublesRandom(c(pi, exp(1)), 0.10)
print(new.var)
```
<span id="page-8-0"></span>

### Description

This function converts sizeof(double) bytes to a double typed value

### Usage

```
BytesToDouble(x)
```
### Arguments

x A vector of bytes (unsigned chars in C++)

### Value

Corresponding double typed value for a given vector of bytes

### Author(s)

Mehmet Hakan Satman - mhsatman@istanbul.edu.tr

### See Also

DoubleVectorToBytes DoubleToBytes ByteVectorToDoubles

#### Examples

print(BytesToDouble(DoubleToBytes(56.43)))

ByteVectorToDoubles *Converting p \** sizeof(double) *bytes to a vector of p double values*

### Description

This function converts a byte vector to a vector of doubles

### Usage

ByteVectorToDoubles(b)

#### <span id="page-9-0"></span>Arguments

b A vector of bytes (unsigned chars in C++)

### Value

Corresponding vector of double typed values for a given vector of bytes

#### Author(s)

Mehmet Hakan Satman - mhsatman@istanbul.edu.tr

#### See Also

DoubleVectorToBytes BytesToDouble ByteVectorToDoubles

#### Examples

```
a <- DoubleVectorToBytes(c(56.54, 89.7666, 98.565))
b <- ByteVectorToDoubles(a)
print(b)
```
byte\_crossover *Performs crossover operation on a pair of two selected parent candidate solutions*

### Description

This function is not called directly but is given as a parameter in  $GA$ : : ga function. In  $GA$ : : ga, if the parameter crossover= is set to byte\_crossover than the byte-coded crossover operator is applied in the genetic search. In mcga2 function, the hard-coded crossover parameter is set to byte\_crossover by definition. byte\_crossover function simply takes two double vectors (parents) and combines the bytes of doubles using a Uniform distribution with parameters 0 and 1.

#### Usage

```
byte_crossover(object, parents, ...)
```
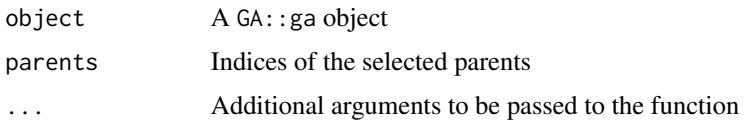

<span id="page-10-0"></span>byte\_crossover\_1p 11

### Value

List of two generated offspring

#### Author(s)

Mehmet Hakan Satman - mhsatman@istanbul.edu.tr

### References

M.H.Satman (2013), Machine Coded Genetic Algorithms for Real Parameter Optimization Problems, Gazi University Journal of Science, Vol 26, No 1, pp. 85-95

### See Also

mcga2

#### Examples

```
f \leftarrow function(x){
 return(-sum((x-5)^2)
}
myga <- GA::ga(type="real-valued", fitness = f, popSize = 100, maxiter = 200,
              lower = rep(-50,5), upper = rep(50,5), crossover = byte_crossover,
              mutation = byte_mutation)
print(myga@solution)
```
byte\_crossover\_1p *Performs one-point crossover operation on a pair of two selected parent candidate solutions*

### Description

This function is not called directly but is given as a parameter in  $GA$ : ga function. In  $GA$ : ga, if the parameter crossover= is set to byte\_crossover\_1p than the byte-coded one-point crossover operator is applied in the genetic search. In mcga2 function, the hard-coded crossover parameter is set to byte\_crossover by definition. byte\_crossover\_1p function simply takes two double vectors (parents) and combines the bytes of doubles using given cut-point.

#### Usage

byte\_crossover\_1p(object, parents, ...)

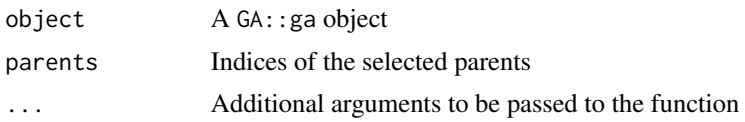

#### <span id="page-11-0"></span>Value

List of two generated offspring

#### Author(s)

Mehmet Hakan Satman - mhsatman@istanbul.edu.tr

### References

M.H.Satman (2013), Machine Coded Genetic Algorithms for Real Parameter Optimization Problems, Gazi University Journal of Science, Vol 26, No 1, pp. 85-95

### See Also

mcga2

#### Examples

```
f \leftarrow function(x){
 return(-sum((x-5)^2)
}
myga <- GA::ga(type="real-valued", fitness = f, popSize = 100, maxiter = 200,
              min = rep(-50, 5), max = rep(50, 5), crossover = byte_crossover_1p,
              mutation = byte_mutation)
print(myga@solution)
```
byte\_crossover\_2p *Performs two-point crossover operation on a pair of two selected parent candidate solutions*

### Description

This function is not called directly but is given as a parameter in  $GA$ : ga function. In  $GA$ : ga, if the parameter crossover= is set to byte\_crossover\_2p than the byte-coded two-point crossover operator is applied in the genetic search. In mcga2 function, the hard-coded crossover parameter is set to byte\_crossover by definition. byte\_crossover\_2p function simply takes two double vectors (parents) and combines the bytes of doubles using given cutpoint1 and cutpoint2.

#### Usage

byte\_crossover\_2p(object, parents, ...)

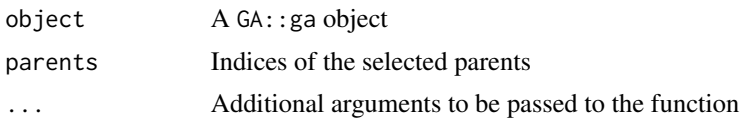

### <span id="page-12-0"></span>byte\_mutation 13

### Value

List of two generated offspring

#### Author(s)

Mehmet Hakan Satman - mhsatman@istanbul.edu.tr

### References

M.H.Satman (2013), Machine Coded Genetic Algorithms for Real Parameter Optimization Problems, Gazi University Journal of Science, Vol 26, No 1, pp. 85-95

#### See Also

mcga2

### Examples

```
f \leftarrow function(x){
  return(-sum( (x-5)^2 ) )
}
myga <- GA::ga(type="real-valued", fitness = f, popSize = 100, maxiter = 200,
              min = rep(-50, 5), max = rep(50, 5), crossover = byte_crossover_2p,
              mutation = byte_mutation)
print(myga@solution)
```
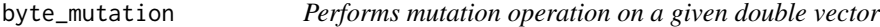

#### Description

This function is not called directly but is given as a parameter in  $GA:ga$  function. In  $GA:ga$ , if the parameter mutation= is set to byte\_mutation than the byte-coded mutation operator is applied in the genetic search. In mcga2 function, the hard-coded mutation parameter is set to byte\_mutation by definition. Byte-mutation function simply takes an double vector and changes bytes of this values by +1 or -1 using the pre-determined mutation probabilty.

### Usage

```
byte_mutation(object, parent, ...)
```
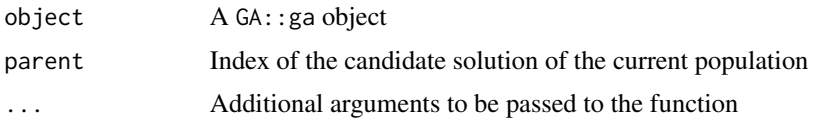

### <span id="page-13-0"></span>Value

Mutated double vector

#### Author(s)

Mehmet Hakan Satman - mhsatman@istanbul.edu.tr

#### References

M.H.Satman (2013), Machine Coded Genetic Algorithms for Real Parameter Optimization Problems, Gazi University Journal of Science, Vol 26, No 1, pp. 85-95

#### Examples

```
f \leftarrow function(x){
 return(-sum( (x-5)^2 ) )
}
myga <- GA::ga(type="real-valued", fitness = f, popSize = 100, maxiter = 200,
              min = rep(-50, 5), max = rep(50, 5), crossover = byte_crossover,
              mutation = byte_mutation)
print(myga@solution)
```
byte\_mutation\_dynamic *Performs mutation operation on a given double vector using dynamic mutation probabilities*

#### Description

This function is not called directly but is given as a parameter in  $GA$ : ga function. In  $GA$ : ga, if the parameter mutation= is set to byte\_mutation\_dynamic than the byte-coded mutation operator is applied in the genetic search. In mcga2 function, the hard-coded mutation parameter is set to byte\_mutation by definition. Byte-mutation function simply takes an double vector and changes bytes of this values by +1 or -1 using the dynamically decreased and pre-determined mutation probabilty.

#### Usage

```
byte_mutation_dynamic(object, parent, ...)
```
#### Arguments

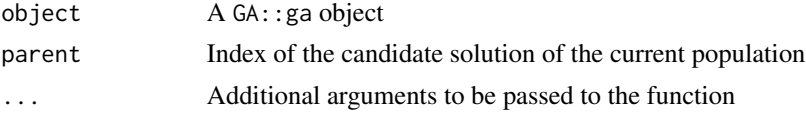

#### Value

Mutated double vector

#### <span id="page-14-0"></span>Author(s)

Mehmet Hakan Satman - mhsatman@istanbul.edu.tr

#### References

M.H.Satman (2013), Machine Coded Genetic Algorithms for Real Parameter Optimization Problems, Gazi University Journal of Science, Vol 26, No 1, pp. 85-95

#### Examples

```
f \leftarrow function(x){
 return(-sum((x-5)^2)
}
myga <- GA::ga(type="real-valued", fitness = f, popSize = 100, maxiter = 200,
              min = rep(-50, 5), max = rep(50, 5), crossover = byte_crossover,
              mutation = byte_mutation_dynamic, pmutation = 0.10)
print(myga@solution)
```
byte\_mutation\_random *Performs mutation operation on a given double vector*

#### **Description**

This function is not called directly but is given as a parameter in  $GA:ga$  function. In  $GA:ga$ , if the parameter mutation= is set to byte\_mutation\_random than the byte-coded mutation operator is applied in the genetic search. In mcga2 function, the hard-coded mutation parameter is set to byte\_mutation by definition. This function simply takes an double vector and changes bytes randomly in the range of [0,255] using the pre-determined mutation probabilty.

### Usage

```
byte_mutation_random(object, parent, ...)
```
#### Arguments

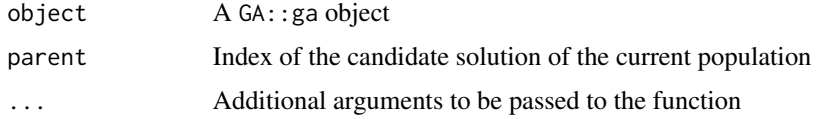

### Value

Mutated double vector

#### Author(s)

Mehmet Hakan Satman - mhsatman@istanbul.edu.tr

#### <span id="page-15-0"></span>References

M.H.Satman (2013), Machine Coded Genetic Algorithms for Real Parameter Optimization Problems, Gazi University Journal of Science, Vol 26, No 1, pp. 85-95

### Examples

```
f \leftarrow function(x){
 return(-sum( (x-5)^2 ) )
}
myga <- GA::ga(type="real-valued", fitness = f, popSize = 100, maxiter = 200,
              min = rep(-50, 5), max = rep(50, 5), crossover = byte_crossover,
              mutation = byte_mutation_random, pmutation = 0.20)
print(myga@solution)
```
byte\_mutation\_random\_dynamic

*Performs mutation operation on a given double vector with dynamic mutation probabilities*

#### Description

This function is not called directly but is given as a parameter in  $GA$ :  $ga$  function. In  $GA$ :  $ga$ , if the parameter mutation= is set to byte\_mutation\_random\_dynamic than the byte-coded mutation operator with dynamic probabilities is applied in the genetic search. In mcga2 function, the hardcoded mutation parameter is set to byte\_mutation by definition. This function simply takes an double vector and changes bytes randomly in the range of [0,255] using the descrasing values of pre-determined mutation probabilty by generations.

#### Usage

```
byte_mutation_random_dynamic(object, parent, ...)
```
### Arguments

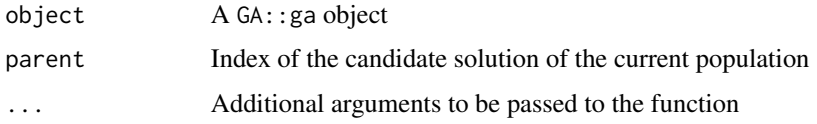

#### Value

Mutated double vector

#### Author(s)

Mehmet Hakan Satman - mhsatman@istanbul.edu.tr

### <span id="page-16-0"></span>DoubleToBytes 17

### References

M.H.Satman (2013), Machine Coded Genetic Algorithms for Real Parameter Optimization Problems, Gazi University Journal of Science, Vol 26, No 1, pp. 85-95

#### Examples

```
f \leftarrow function(x){
  return(-sum( (x-5)^2 ) )
}
# Increase popSize and maxiter for more precise solutions
myga <- GA::ga(type="real-valued", fitness = f, popSize = 100, maxiter = 200,
              min = rep(-50, 5), max = rep(50, 5), crossover = byte_crossover,
              mutation = byte_mutation_random_dynamic, pmutation = 0.20)
print(myga@solution)
```
DoubleToBytes *Byte representation of a* double *typed variable*

#### Description

This function returns a vector of byte values with the length of sizeof(double) for a given double typed value

#### Usage

```
DoubleToBytes(x)
```
### Arguments

x A double typed value

### Value

A vector of byte values with the length of sizeof(double) for a given double typed value

#### Author(s)

Mehmet Hakan Satman - mhsatman@istanbul.edu.tr

### See Also

DoubleVectorToBytes BytesToDouble ByteVectorToDoubles

#### Examples

print(DoubleToBytes(56.43))

<span id="page-17-0"></span>DoubleVectorToBytes *Byte representation of a vector of* double *typed variables*

#### Description

This function returns a vector of byte values for a given vector of double typed values

#### Usage

```
DoubleVectorToBytes(d)
```
#### **Arguments**

d A vector of double typed values

### Value

returns a vector of byte values for a given vector of double typed values

#### Author(s)

Mehmet Hakan Satman - mhsatman@istanbul.edu.tr

#### See Also

DoubleToBytes BytesToDouble ByteVectorToDoubles

### Examples

print(DoubleVectorToBytes(c(56.54, 89.7666, 98.565)))

EnsureBounds *Altering vector of doubles to satisfy boundary constraints*

#### Description

Byte based crossover and mutation operators can generate variables out of bounds of the decision variables. This function controls if variables are between their lower and upper bounds and if not, draws random numbers between these ranges. This function directly modifies the argument doubles and does not return a value.

#### Usage

EnsureBounds(doubles, mins, maxs)

### <span id="page-18-0"></span>flat\_crossover 19

#### **Arguments**

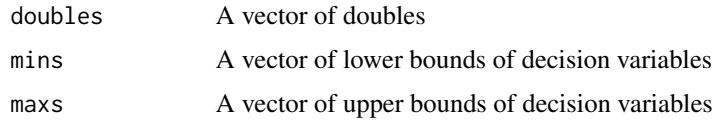

### Value

Function directly modifies the argument doubles and does not return a result.

### Author(s)

Mehmet Hakan Satman - mhsatman@istanbul.edu.tr

### See Also

byte\_crossover byte\_mutation mcga2

#### Examples

```
set.seed(1234)
x \leftarrow runif(10)print(x)
# [1] 0.113703411 0.622299405 0.609274733 0.623379442 0.860915384 0.640310605
# [7] 0.009495756 0.232550506 0.666083758 0.514251141
EnsureBounds(x, mins=rep(0,10), maxs=rep(0.2,10))
print(x)
# [1] 0.113703411 0.138718258 0.108994967 0.056546717 0.184686697 0.058463168
# [7] 0.009495756 0.167459126 0.057244657 0.053364156
```
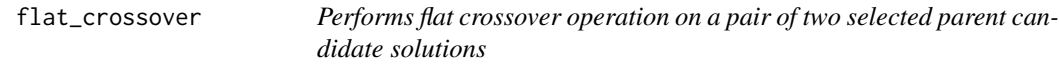

### Description

This function is not called directly but is given as a parameter in GA::ga function. In GA::ga, if the parameter crossover= is set to flat\_crossover than the flat crossover operator is applied in the genetic search. flat\_crossover draws a random number between parents' genes and returns a pair of generated offspring

### Usage

```
flat_crossover(object, parents, ...)
```
### <span id="page-19-0"></span>Arguments

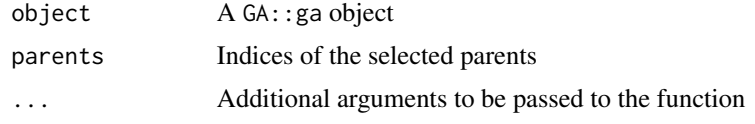

### Value

List of two generated offspring

#### Author(s)

Mehmet Hakan Satman - mhsatman@istanbul.edu.tr

### Examples

```
f \leftarrow function(x)return(-sum((x-5)^2)
}
myga <- ga(type="real-valued", fitness = f, popSize = 100, maxiter = 100,
           min = rep(-50, 5), max = rep(50, 5), crossover = flat_crossover)
print(myga@solution)
```
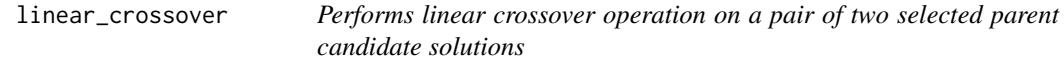

### Description

This function is not called directly but is given as a parameter in  $GA$ : : ga function. In  $GA$ : : ga, if the parameter crossover= is set to linear\_crossover than the linear crossover operator is applied in the genetic search. linear\_crossover generates three offspring and performs a selection mechanism to determine best two of them.

### Usage

```
linear_crossover(object, parents, ...)
```
### Arguments

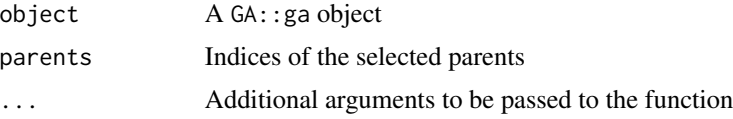

### Value

List of two generated offspring

#### <span id="page-20-0"></span> $MaxDouble$  21

### Author(s)

Mehmet Hakan Satman - mhsatman@istanbul.edu.tr

### Examples

```
f \leftarrow function(x){
  return(-sum( (x-5)^2 ) )
}
myga <- ga(type="real-valued", fitness = f, popSize = 100, maxiter = 100,
           min = rep(-50, 5), max = rep(50, 5), crossover = linear_crossover)
print(myga@solution)
```
MaxDouble *Maximum value of a* double *typed variable*

#### Description

Maximum value of a double typed variable

#### Usage

MaxDouble()

### Value

Returns maximum value of a double typed variable in C++ compiler

### Author(s)

Mehmet Hakan Satman - mhsatman@istanbul.edu.tr

#### Examples

print(MaxDouble())

<span id="page-21-0"></span>mcga *Performs machine coded genetic algorithms on a function subject to be minimized.*

### Description

Machine coded genetic algorithm (MCGA) is a fast tool for real-valued optimization problems. It uses the byte representation of variables rather than real-values. It performs the classical crossover operations (uniform) on these byte representations. Mutation operator is also similar to classical mutation operator, which is to say, it changes a randomly selected byte value of a chromosome by +1 or -1 with probability 1/2. In MCGAs there is no need for encoding-decoding process and the classical operators are directly applicable on real-values. It is fast and can handle a wide range of a search space with high precision. Using a 256-unary alphabet is the main disadvantage of this algorithm but a moderate size population is convenient for many problems.

#### Usage

```
mega(popsize, chsize, crossprob = 1.0, mutateprob = 0.01,elitism = 1, minval, maxval, maxiter = 10, evalFunc)
```
#### Arguments

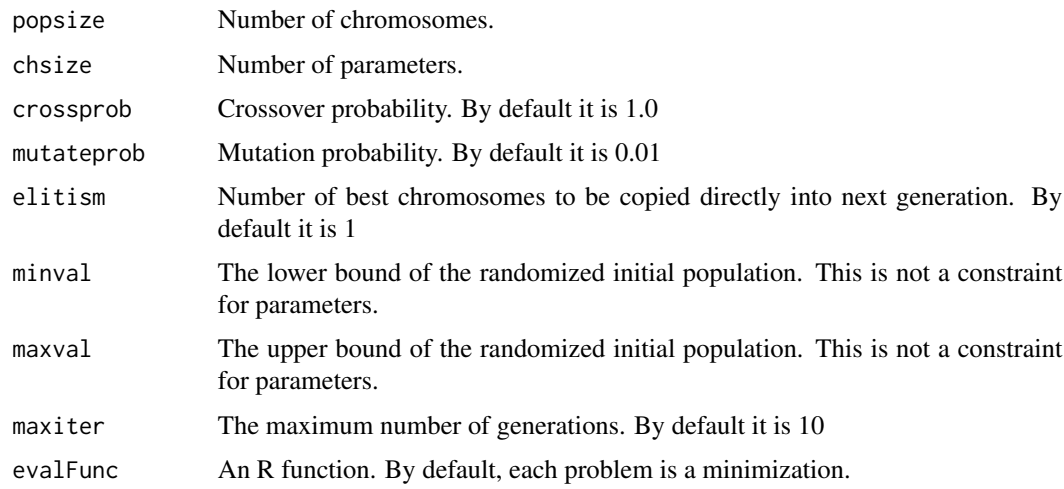

#### Value

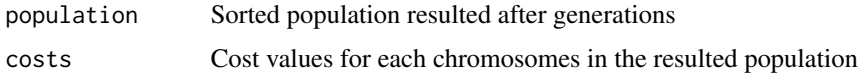

### Author(s)

Mehmet Hakan Satman - mhsatman@istanbul.edu.tr

#### <span id="page-22-0"></span> $mca2$  23

#### References

M.H.Satman (2013), Machine Coded Genetic Algorithms for Real Parameter Optimization Problems, Gazi University Journal of Science, Vol 26, No 1, pp. 85-95

#### Examples

```
# A sample optimization problem
# Min f(xi) = (x1-7)^2 + (x2-77)^2 + (x3-777)^2 + (x4-7777)^2 + (x5-77777)^2
# The range of xi is unknown. The solution is
# x1 = 7# x2 = 77
# x3 = 777
# x4 = 7777# x5 = 777777# Min f(xi) = 0require("mcga")
 f<-function(x){
    return ((x[1]-7)^2 + (x[2]-77)^2 + (x[3]-777)^2 + (x[4]-777)^2 + (x[5]-77777)^2)}
 m <- mcga( popsize=200,
chsize=5,
minval=0.0,
maxval=999999999.9,
maxiter=2500,
crossprob=1.0,
mutateprob=0.01,
evalFunc=f)
 cat("Best chromosome:\n")
 print(m$population[1,])
 cat("Cost: ",m$costs[1],"\n")
```
mcga2 *Performs a machine-coded genetic algorithm search for a given optimization problem*

#### Description

mcga2 is the improvement version of the standard mcga function as it is based on the GA::ga function. The byte\_crossover and the byte\_mutation operators are the main reproduction operators and these operators uses the byte representations of parents in the computer memory.

#### Usage

```
mcga2(fitness, ..., min, max,
  population = gaControl("real-valued")$population,
  selection = gaControl("real-valued")$selection,
  crossover = byte_crossover, mutation = byte_mutation, popSize = 50,
  pcrossover = 0.8, pmutation = 0.1, elitism = base::max(1, round(popSize
```
24 mcga2

```
* 0.05)), maxiter = 100, run = maxiter, maxFitness = Inf,
names = NULL, parallel = FALSE, monitor = gaMonitor, seed = NULL)
```
#### Arguments

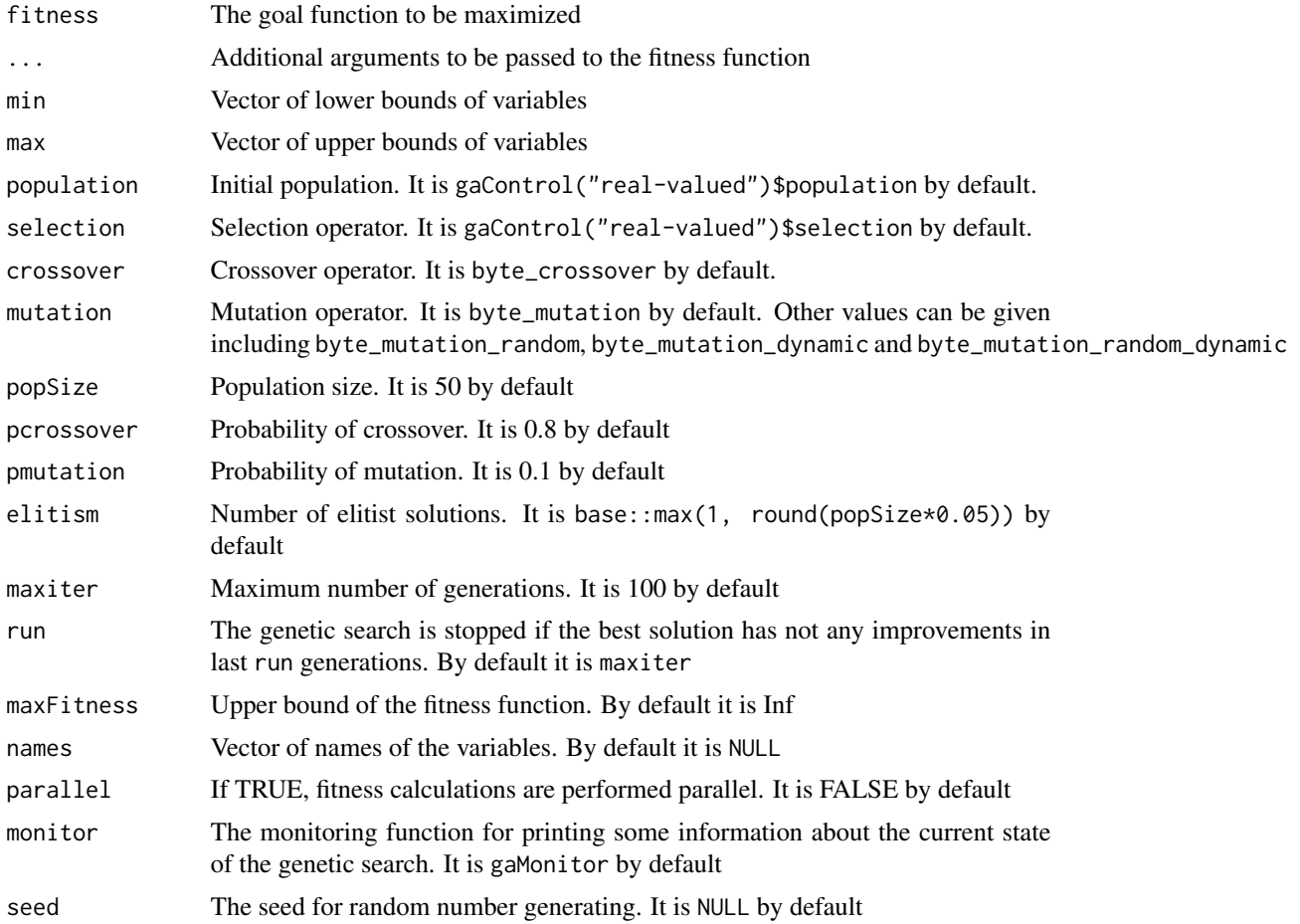

#### Value

Returns an object of class ga-class

### Author(s)

Mehmet Hakan Satman - mhsatman@istanbul.edu.tr

## References

M.H.Satman (2013), Machine Coded Genetic Algorithms for Real Parameter Optimization Problems, Gazi University Journal of Science, Vol 26, No 1, pp. 85-95

Luca Scrucca (2013). GA: A Package for Genetic Algorithms in R. Journal of Statistical Software, 53(4), 1-37. URL <http://www.jstatsoft.org/v53/i04/>

### <span id="page-24-0"></span>multi\_mcga 25

#### See Also

GA::ga

#### Examples

```
f \leftarrow function(x)return(-sum( (x-5)^2 ) )
}
myga \leq mcga2(fitness = f, popSize = 100, maxiter = 300,
              min = rep(-50, 5), max = rep(50, 5)print(myga@solution)
```
multi\_mcga *Performs multi objective machine coded genetic algorithms.*

### Description

Machine coded genetic algorithm (MCGA) is a fast tool for real-valued optimization problems. It uses the byte representation of variables rather than real-values. It performs the classical crossover operations (uniform) on these byte representations. Mutation operator is also similar to classical mutation operator, which is to say, it changes a randomly selected byte value of a chromosome by +1 or -1 with probability 1/2. In MCGAs there is no need for encoding-decoding process and the classical operators are directly applicable on real-values. It is fast and can handle a wide range of a search space with high precision. Using a 256-unary alphabet is the main disadvantage of this algorithm but a moderate size population is convenient for many problems.

This function performs multi objective optimization using the same logic underlying the mcga. Chromosomes are sorted by their objective values using a non-dominated sorting algorithm.

#### Usage

```
multi_mcga(popsize, chsize, crossprob = 1.0, mutateprob = 0.01,
   elitism = 1, minval, maxval, maxiter = 10, numfunc, evalFunc)
```
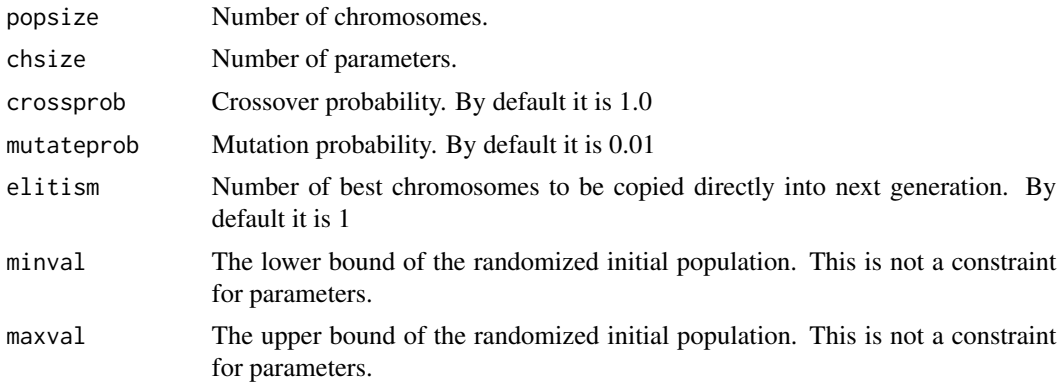

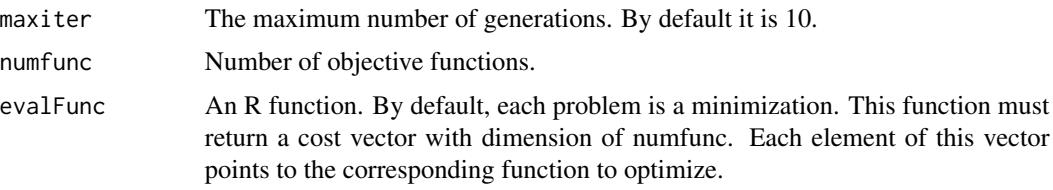

### Value

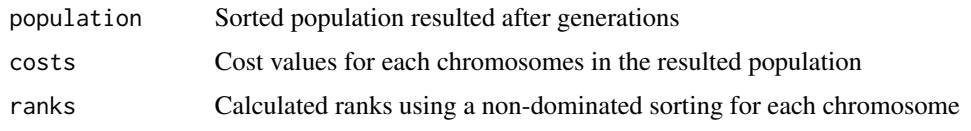

### Author(s)

Mehmet Hakan Satman - mhsatman@istanbul.edu.tr

### References

Deb, K. (2000). An efficient constraint handling method for genetic algorithms. Computer methods in applied mechanics and engineering, 186(2), 311-338.

```
## Not run:
# We have two objective functions.
f1 <- function(x){
  return(sin(x))
}
f2<-function(x){
  return(sin(2*x))
}
# This function returns a vector of cost functions for a given x sent from mcga
f<-function(x){
  return ( c( f1(x), f2(x) ) )
}
# main loop
m<-multi_mcga(popsize=200, chsize=1, minval= 0, elitism=2,
       maxval= 2.0 * pi, maxiter=1000, crossprob=1.0,
     mutateprob=0.01, evalFunc=f, numfunc=2)
# Points show best five solutions.
curve(f1, 0, 2*pi)
curve(f2, 0, 2*pi, add=TRUE)
p <- m$population[1:5,]
points(p, f1(p))
points(p, f2(p))
```
<span id="page-26-0"></span>## End(Not run)

OnePointCrossOver *One Point Crossover operation on the two vectors of bytes*

### Description

This function is a C++ wrapper for crossing-over of two byte vectors of candidate solutions

#### Usage

OnePointCrossOver(bytes1, bytes2, cutpoint)

### Arguments

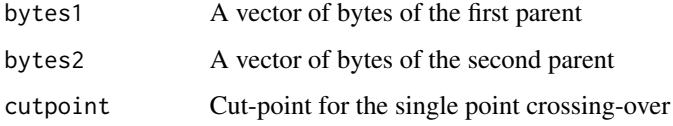

### Value

List of two byte vectors of offspring

### Author(s)

Mehmet Hakan Satman - mhsatman@istanbul.edu.tr

### See Also

UniformCrossOver

UniformCrossOverOnDoublesUsingBytes

```
b1 <- DoubleVectorToBytes(c(56.54, 89.7666, 98.565))
b2 <- DoubleVectorToBytes(c(79.76, 56.4443, 34.22121))
result <- OnePointCrossOver(b1,b2, round(runif(1,1,SizeOfDouble() * 3)))
print(ByteVectorToDoubles(result[[1]]))
print(ByteVectorToDoubles(result[[2]]))
```
<span id="page-27-0"></span>OnePointCrossOverOnDoublesUsingBytes

*One-point Crossover operation on the two vectors of doubles using their byte representations*

### Description

This function is a C++ wrapper for crossing-over of two double vectors of candidate solutions using their byte representations

### Usage

OnePointCrossOverOnDoublesUsingBytes(d1, d2, cutpoint)

### Arguments

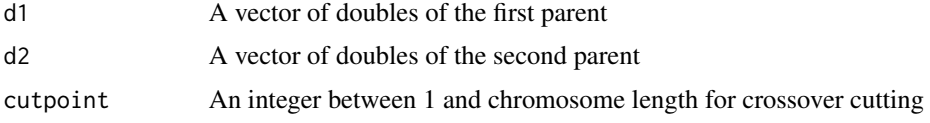

### Value

List of two double vectors of offspring

### Author(s)

Mehmet Hakan Satman - mhsatman@istanbul.edu.tr

### See Also

OnePointCrossOver

UniformCrossOverOnDoublesUsingBytes

```
d1 \leftarrow runif(3)d2 \leq runif(3)cutp <- sample(1:(length(d1)*SizeOfDouble()), 1)[1]
offspring <- OnePointCrossOverOnDoublesUsingBytes(d1,d2, cutp)
print("Parents:")
print(d1)
print(d2)
print("Offspring:")
print(offspring[[1]])
print(offspring[[2]])
```
<span id="page-28-0"></span>sbx\_crossover *Performs sbx (simulated binary) crossover operation on a pair of two selected parent candidate solutions*

### Description

This function is not called directly but is given as a parameter in  $GA:ga$  function. In  $GA:ga$ , if the parameter crossover= is set to sbx\_crossover than the sbx crossover operator is applied in the genetic search. sbx\_crossover mimics the classical single-point crossover operator in binary genetic algorithms.

#### Usage

```
sbx_crossover(object, parents, ...)
```
### Arguments

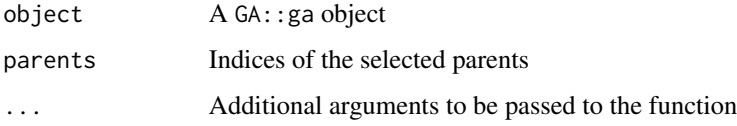

#### Value

List of two generated offspring

#### Author(s)

Mehmet Hakan Satman - mhsatman@istanbul.edu.tr

#### References

Deb, Kalyanmoy, and Ram Bhushan Agrawal. "Simulated binary crossover for continuous search space." Complex systems 9.2 (1995): 115-148.

```
f \leftarrow function(x){
  return(-sum( (x-5)^2 ) )
}
myga <- ga(type="real-valued", fitness = f, popSize = 100, maxiter = 100,
           min = rep(-50, 5), max = rep(50, 5), crossover = sbx_crossover)print(myga@solution)
```
<span id="page-29-0"></span>

### Description

Byte-length of a double typed variable in computer memory

### Usage

```
SizeOfDouble()
```
### Value

Returns the byte-length of a double typed variable in computer memory

### Author(s)

Mehmet Hakan Satman - mhsatman@istanbul.edu.tr

### Examples

print(SizeOfDouble())

SizeOfInt *Byte-length of a* int *typed variable*

### Description

Byte-length of a int typed variable in computer memory

### Usage

SizeOfInt()

### Value

Returns the byte-length of a int typed variable in computer memory

### Author(s)

Mehmet Hakan Satman - mhsatman@istanbul.edu.tr

### Examples

print(SizeOfInt())

<span id="page-30-0"></span>

### Description

Byte-length of a long typed variable in computer memory

### Usage

SizeOfLong()

### Value

Returns the byte-length of a long typed variable in computer memory

### Author(s)

Mehmet Hakan Satman - mhsatman@istanbul.edu.tr

### Examples

print(SizeOfLong())

TwoPointCrossOver *Two Point Crossover operation on the two vectors of bytes*

### Description

This function is a C++ wrapper for crossing-over of two byte vectors of candidate solutions

#### Usage

```
TwoPointCrossOver(bytes1, bytes2, cutpoint1, cutpoint2)
```
### Arguments

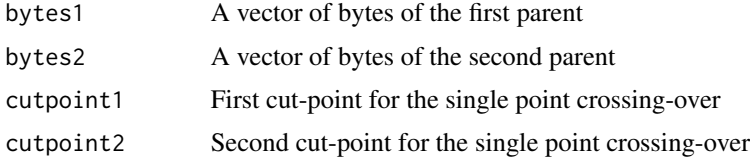

### Value

List of two byte vectors of offspring

#### <span id="page-31-0"></span>Author(s)

Mehmet Hakan Satman - mhsatman@istanbul.edu.tr

#### See Also

OnePointCrossOver

OnePointCrossOverOnDoublesUsingBytes

UniformCrossOverOnDoublesUsingBytes

#### Examples

```
b1 <- DoubleVectorToBytes(c(56.54, 89.7666, 98.565))
b2 <- DoubleVectorToBytes(c(79.76, 56.4443, 34.22121))
cutpoints <- sort(sample(1:(length(b1)*SizeOfDouble()), 2, replace = FALSE))
result <- TwoPointCrossOver(b1,b2, cutpoints[1], cutpoints[2])
print(ByteVectorToDoubles(result[[1]]))
print(ByteVectorToDoubles(result[[2]]))
```
TwoPointCrossOverOnDoublesUsingBytes

*Two-point Crossover operation on the two vectors of doubles using their byte representations*

#### Description

This function is a C++ wrapper for crossing-over of two double vectors of candidate solutions using their byte representations

### Usage

```
TwoPointCrossOverOnDoublesUsingBytes(d1, d2, cutpoint1, cutpoint2)
```
#### Arguments

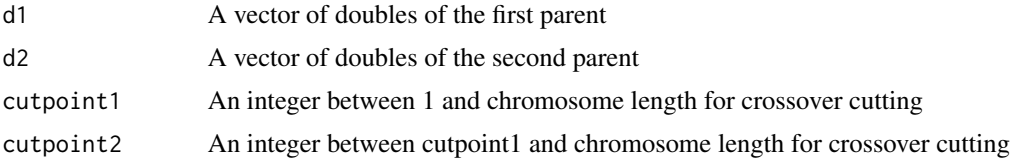

#### Value

List of two double vectors of offspring

#### Author(s)

Mehmet Hakan Satman - mhsatman@istanbul.edu.tr

### <span id="page-32-0"></span>See Also

TwoPointCrossOver OnePointCrossOver UniformCrossOver OnePointCrossOverOnDoublesUsingBytes

### Examples

```
d1 \leftarrow runif(3)d2 \leq runif(3)cutpoints <- sort(sample(1:(length(d1)*SizeOfDouble()), 2, replace = FALSE))
offspring <- TwoPointCrossOverOnDoublesUsingBytes(d1,d2,cutpoints[1], cutpoints[2])
print("Parents:")
print(d1)
print(d2)
print("Offspring:")
print(offspring[[1]])
print(offspring[[2]])
```
unfair\_average\_crossover

*Performs unfair average crossover operation on a pair of two selected parent candidate solutions*

### Description

This function is not called directly but is given as a parameter in  $GA$ : : ga function. In  $GA$ : : ga, if the parameter crossover= is set to unfair\_average\_crossover than the unfair average crossover operator is applied in the genetic search.

#### Usage

unfair\_average\_crossover(object, parents, ...)

#### Arguments

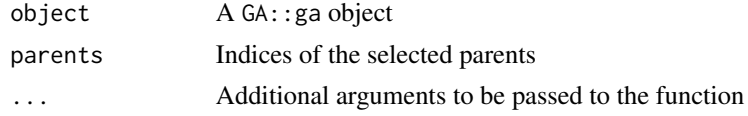

### Value

List of two generated offspring

#### Author(s)

Mehmet Hakan Satman - mhsatman@istanbul.edu.tr

### Examples

```
f \leftarrow function(x)return(-sum((x-5)^2)
}
myga <- ga(type="real-valued", fitness = f, popSize = 100, maxiter = 100,
           min = rep(-50, 5), max = rep(50, 5), crossover = unfair_average_crossover)print(myga@solution)
```
UniformCrossOver *Uniform Crossover operation on the two vectors of bytes*

### Description

This function is a C++ wrapper for crossing-over of two byte vectors of candidate solutions

#### Usage

```
UniformCrossOver(bytes1, bytes2)
```
### Arguments

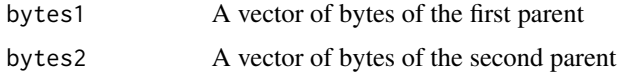

### Value

List of two byte vectors of offspring

#### Author(s)

Mehmet Hakan Satman - mhsatman@istanbul.edu.tr

#### See Also

OnePointCrossOver

UniformCrossOverOnDoublesUsingBytes

```
b1 <- DoubleVectorToBytes(c(56.54, 89.7666, 98.565))
b2 <- DoubleVectorToBytes(c(79.76, 56.4443, 34.22121))
result <- UniformCrossOver(b1,b2)
print(ByteVectorToDoubles(result[[1]]))
print(ByteVectorToDoubles(result[[2]]))
```
<span id="page-33-0"></span>

<span id="page-34-0"></span>UniformCrossOverOnDoublesUsingBytes

*Uniform Crossover operation on the two vectors of doubles using their byte representations*

### Description

This function is a C++ wrapper for crossing-over of two double vectors of candidate solutions using their byte representations

### Usage

UniformCrossOverOnDoublesUsingBytes(d1, d2)

### Arguments

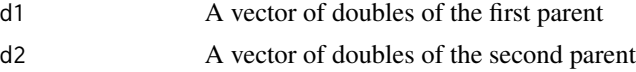

### Value

List of two double vectors of offspring

#### Author(s)

Mehmet Hakan Satman - mhsatman@istanbul.edu.tr

### See Also

OnePointCrossOver

OnePointCrossOverOnDoublesUsingBytes

```
d1 \leftarrow runif(3)d2 \le- runif(3)
offspring <- UniformCrossOverOnDoublesUsingBytes(d1,d2)
print("Parents:")
print(d1)
print(d2)
print("Offspring:")
print(offspring[[1]])
print(offspring[[2]])
```
# <span id="page-35-0"></span>Index

arithmetic\_crossover, [4](#page-3-0)

```
blx_crossover, 5
byte_crossover, 10
byte_crossover_1p, 11
byte_crossover_2p, 12
byte_mutation, 13
byte_mutation_dynamic, 14
byte_mutation_random, 15
byte_mutation_random_dynamic, 16
ByteCodeMutation, 6
ByteCodeMutationUsingDoubles, 7
ByteCodeMutationUsingDoublesRandom, 8
BytesToDouble, 9
ByteVectorToDoubles, 9
```
DoubleToBytes, [17](#page-16-0) DoubleVectorToBytes, [18](#page-17-0)

EnsureBounds, [18](#page-17-0)

flat\_crossover, [19](#page-18-0)

linear\_crossover, [20](#page-19-0)

MaxDouble, [21](#page-20-0) mcga, [22](#page-21-0) mcga-package, [2](#page-1-0) mcga2, [23](#page-22-0) multi\_mcga, [25](#page-24-0)

OnePointCrossOver, [27](#page-26-0) OnePointCrossOverOnDoublesUsingBytes,

### [28](#page-27-0)

sbx\_crossover, [29](#page-28-0) SizeOfDouble, [30](#page-29-0) SizeOfInt, [30](#page-29-0) SizeOfLong, [31](#page-30-0)

TwoPointCrossOver, [31](#page-30-0)

TwoPointCrossOverOnDoublesUsingBytes, [32](#page-31-0)

unfair\_average\_crossover, [33](#page-32-0) UniformCrossOver, [34](#page-33-0) UniformCrossOverOnDoublesUsingBytes, [35](#page-34-0)